Photoshop 2021 (version 22) Keygen With Key

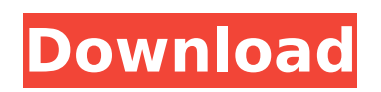

## **Photoshop 2021 (version 22) Crack Free Download (Final 2022)**

Online photo editors The online photo editors I list in the next section are top-notch tools for web designers. The majority of designers have easy access to Adobe Photoshop when they need to do an image retouching or image editing task, but for a number of reasons, not everyone has Photoshop. There

#### **Photoshop 2021 (version 22)**

This tutorial is applicable to all Photoshop products. In this Photoshop tutorial, we will learn about: Photoshop JPG Optimizer Using Photoshop Elements for Web-Designs Create/edit vector graphics in Photoshop Create a GIF Animation Photoshop Elements 2019 How to Download and install Photoshop Elements 2019? Photoshop Elements 2019 is available for desktop computers and Macs, and you can download the free version from here. Make sure you have an internet connection to complete the installation. In case you already have the web version installed, it will be updated as soon as your computer boots. This allows you to easily update the program and the latest Photoshop releases at the same time. Newer versions of Photoshop Elements 2019 will be released with every new Photoshop release. Some features available in the web version may be missing or not updated in the desktop version. If you need the latest features, you may need to re-download the software. Before you do that, I recommend reading the best web design course for beginners to learn the basics and develop professional skills. Photoshop JPG Optimizer in Photoshop There is a Photoshop option to reduce file size. It is the JPG Optimizer. It resizes the JPG file to save a lot of space. You can find it in the 'Image Size' tab. After you have chosen the right size for your image, you have to click the Optimize button. It will process the image and may take a few minutes. It reduces the file size with loss of resolution. If you are downloading high-res images, it is better to use Photoshop JPG Optimizer. Using Photoshop Elements for Web-Designs Designing your website with Photoshop Elements helps you save a lot of time. It doesn't matter if you are a beginner, since Photoshop Elements is easy to understand and use. It has many graphic tools that let you create web pages fast. If you are using the desktop version, you can open the 'Image' tab and drag the image that you want to use in the web page. If you are using the web version, it has a 'Web' section that lets you drag the image. In the desktop version, you have the liberty to use all other tools for editing. You can crop, rotate, change the background etc. Photoshop Elements is a great alternative for Photoshop if you are designing web pages. Create/edit vector 388ed7b0c7

## **Photoshop 2021 (version 22) Crack+**

Q: In what order should I place Java Card EMV commands I have been wondering if there is some design standard regarding how Java Card commands (EMV) are placed. I know the official specification suggests to place commands one after another. But in reality, the way EMV is used in real world is the following: CardDispenser disp = new CardDispenser(card); disp.select(1) .select(2) .select(3) .select(4) .select(5) ... .select(n) .acknowledgeSelection(); I'm interested what the logic is behind that design. Edit: While the official specification defines the order of commands, it is never really clearly written which is the preferred order. When one code implements EMV, is the answer clear? A: I believe that this order is the most common: MSD1 - Select A1 - Select A2 - Select A3 MSD2 - Select B1 - Select B2 - Select B3 MSD3 - Select C1 - Select C2 - Select C3 MSD4 - Select D1 - Select D2 - Select D3 The reason for placing A after A is that it makes more sense logically, after selecting A1 there is no reason to select A2. Gamma Gamma may refer to: Astronomy Gamma (astrology), a star in the constellation Cancer, the crab Gamma Aquilae, a star in the constellation Aquila Gamma Eridani, a star in the constellation Eridanus Gamma Herculis, a star in the constellation Hercules Gamma Indi, a star in the constellation Indus Gamma Ophiuchi, a star in the constellation Ophiuchus Gamma Pictoris, a star in the constellation Pictor Gamma Sagittarii, a star in the constellation Sagittarius Sigma 2 Capricorni, a star in the constellation Capricornus Sigma Orionis, a star in the constellation Orion X Epsilon Pegasi, a star in the constellation Pegasus Other uses Gamma (heraldry), a heraldic charge representing a shield gamma ( $\hat{\bullet}$ 

## **What's New in the?**

Q: in R, how to paste based on variable order I'm an R newbie, trying to get my head around for-loops. I have a dataframe of 3 columns. The rows are labeled by an ascending number. I want to paste into one column: the rows where the number matches, like this: variable1.name variable2.name variable3.name 1 2 3 3 4 5 Basically, I need to paste the row where the number falls within the range of the another variable (variable3). I'm not sure how I can get this to work. I'm using a for loop right now to get the index match, but I'm sure there must be a simpler way. A: g Sequential expression of opioid peptides in the rat nervous system after a single moderate dose of morphine

# **System Requirements:**

Note: The Windows version of this title requires the following minimum hardware: Windows 7/8 Windows 7/8 OS 64-bit processor 2GB RAM (4GB recommended) 2GB RAM (4GB recommended) GPU: AMD Radeon HD Graphics 4600, NVIDIA GeForce GTS 450 Graphics Cards: AMD Radeon HD 5670, NVIDIA GTX 560 Hardware: AMD Phenom II X4 965 OS: Windows 7 64-bit Video Card: AMD Radeon HD 7770 CPU: AMD

Related links:

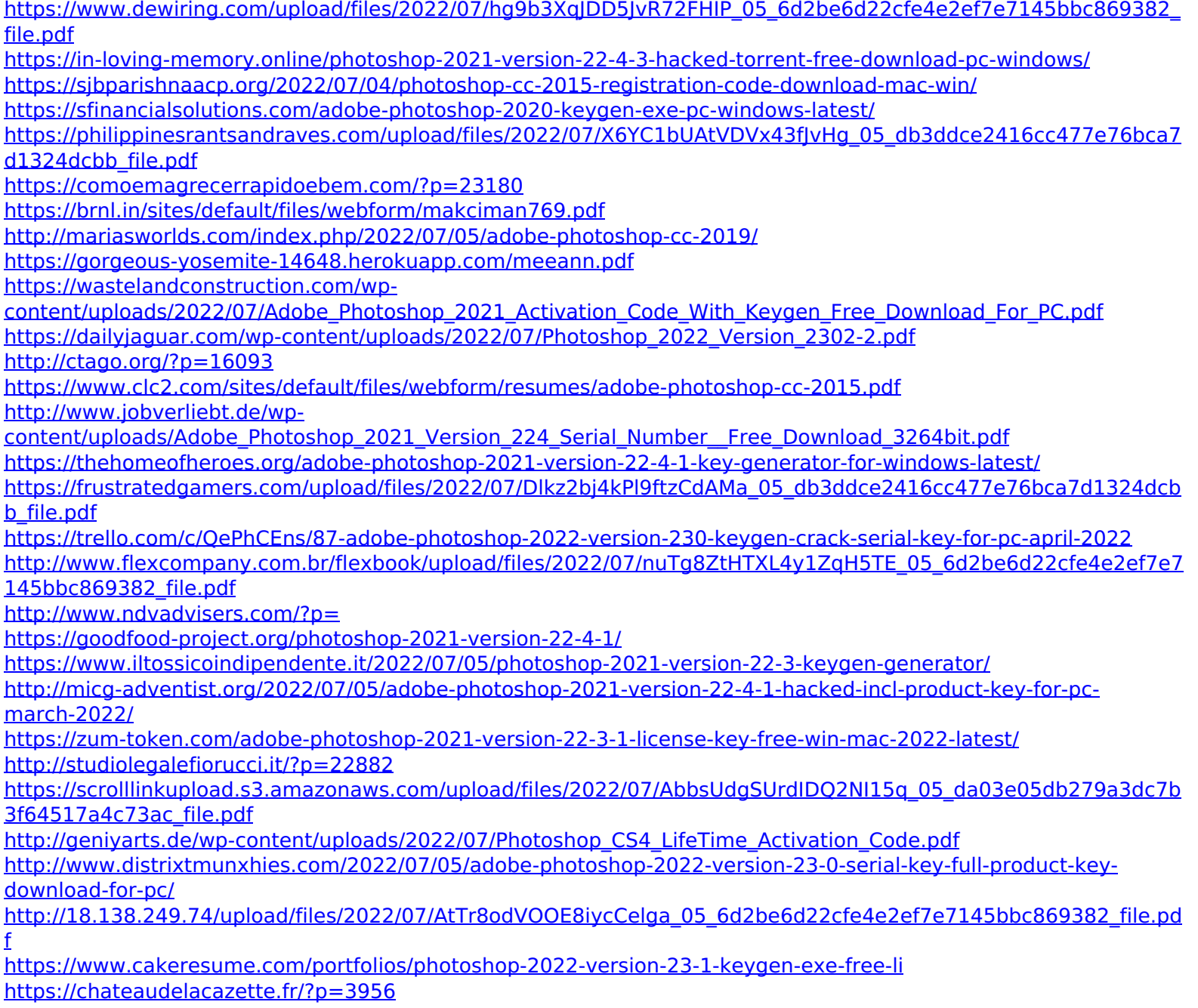